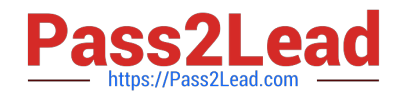

# **HQT-6740Q&As**

Hitachi Vantara Qualified Professional – Storage administration

# **Pass Hitachi HQT-6740 Exam with 100% Guarantee**

Free Download Real Questions & Answers **PDF** and **VCE** file from:

**https://www.pass2lead.com/hqt-6740.html**

100% Passing Guarantee 100% Money Back Assurance

Following Questions and Answers are all new published by Hitachi Official Exam Center

**C** Instant Download After Purchase **83 100% Money Back Guarantee** 

- 365 Days Free Update
- 800,000+ Satisfied Customers  $603$

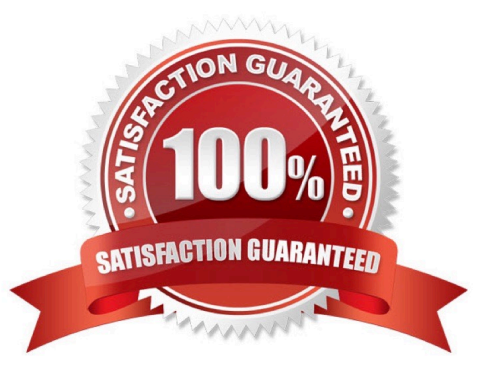

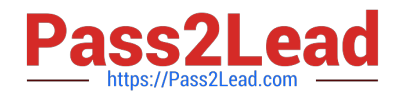

### **QUESTION 1**

You are about to restore the HiRDB database on a Hitachi Command Suite (HCS) Windows server. But first, you must stop the HCS services. How is this accomplished?

- A. Use the Windows service panel from Computer Manager.
- B. Use the HCS GUI.
- C. Use the hcmdssrv command.
- D. Use the hcmdsservices command.

Correct Answer: C

#### **QUESTION 2**

You are configuring external storage with Hitachi Device Manager on a VSP. What happens when you set the Cache Mode parameter to Enable?

A. After receiving the data into its cache memory, the VSP signals the host that an I/O operation has completed and then asynchronously destages the data to the external storage system.

B. After receiving the data into its cache memory, the VSP signals the host that an I/O operation has completed only after it has synchronously written the data to the external storage system.

C. The VSP will always use its cache for every operation.

D. The VSP will always use the cache in the remote storage system for every operation.

Correct Answer: A

#### **QUESTION 3**

You are using the Allocate Storage wizard in Hitachi Device Manager and you want to identify the storage. Which two specification options are available? (Choose two.)

- A. volume type
- B. volume label
- C. volume free space
- D. volume location

Correct Answer: AD

#### **QUESTION 4**

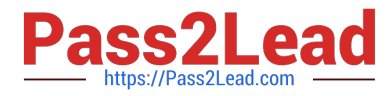

What is the maximum capacity of a LUSE volume on a VSP storage system?

A. 4 TB

B. 32 TB

C. 36 TB

D. 60 TB

Correct Answer: D

## **QUESTION 5**

How does a storage administrator obtain the Hitachi Device Manager (HDvM) CLI software?

- A. Install it from the Hitachi Command Suite DVD.
- B. Install the RAID Manager/CCI software.
- C. Download it from the HDvM server.
- D. Download the HDvM CLI license.

Correct Answer: C

[Latest HQT-6740 Dumps](https://www.pass2lead.com/hqt-6740.html) [HQT-6740 PDF Dumps](https://www.pass2lead.com/hqt-6740.html) [HQT-6740 Exam Questions](https://www.pass2lead.com/hqt-6740.html)